# **Bownload**

### [Endnote X7 For Mac](https://blltly.com/1ugkbz)

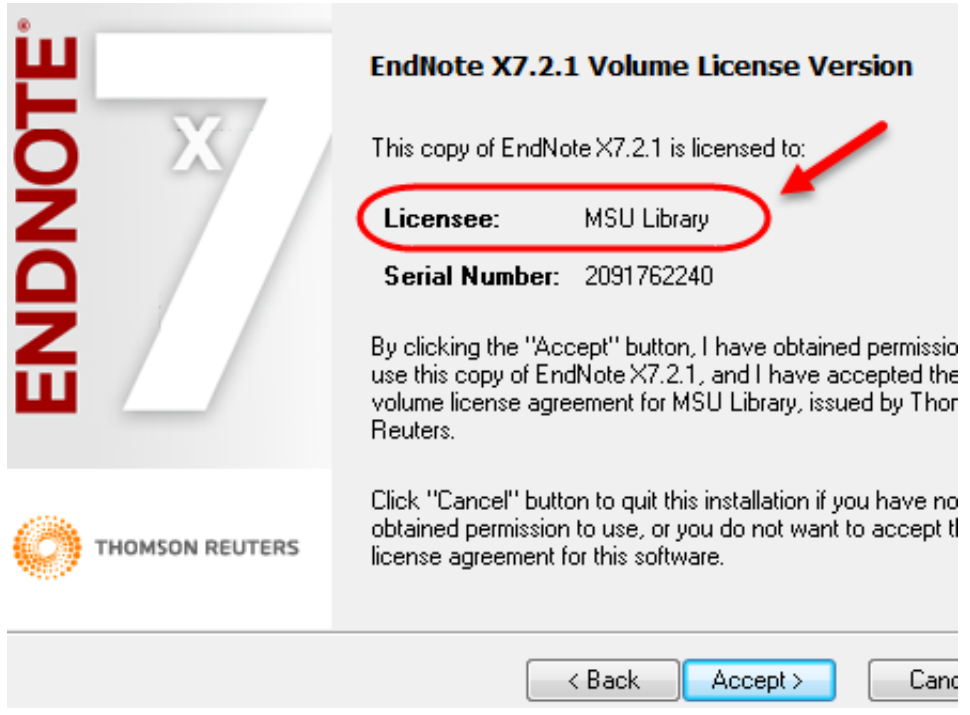

[Endnote X7 For Mac](https://blltly.com/1ugkbz)

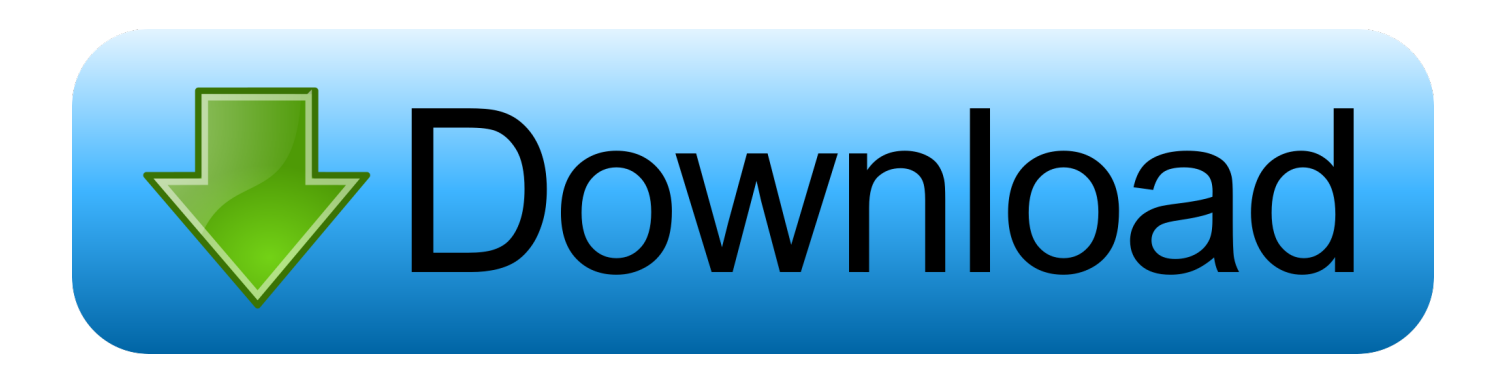

4: The Final edition of Phrase 2016 for Mac pc was launched in earlier September: Our program is usually to possess the free of charge update accessible by September/October, which would end up being less than 10 a few months.

- 1. endnote
- 2. endnote download
- 3. endnote free download

I can certainly know your stress We do have got workarounds that will permit you to use the Structure Paper feature with Word 2016 in the interim: Our Complex Support Group would be delighted to aid you with this process or if you are usually having difficulty setting up the revise to X7.. At this period, some of those various other programs you pointed out do not really have got a plug-in for Word 2016 however.

# **endnote**

endnote, endnote online, endnote download, endnote free, endnote citation, endnote free download, endnote web, endnote in word, endnotes chicago, endnotes vs footnotes, endnotes example, endnote 20, endnote rutgers [Adobe Photoshop Cs5 3d](https://omegadp40ami.wixsite.com/unengube/post/adobe-photoshop-cs5-3d-materials-downloads) [Materials Downloads](https://omegadp40ami.wixsite.com/unengube/post/adobe-photoshop-cs5-3d-materials-downloads)

### [Corsair mouse scimitar](https://seesaawiki.jp/ciapayscamin/d/!!BETTER!! Corsair Mouse Scimitar)

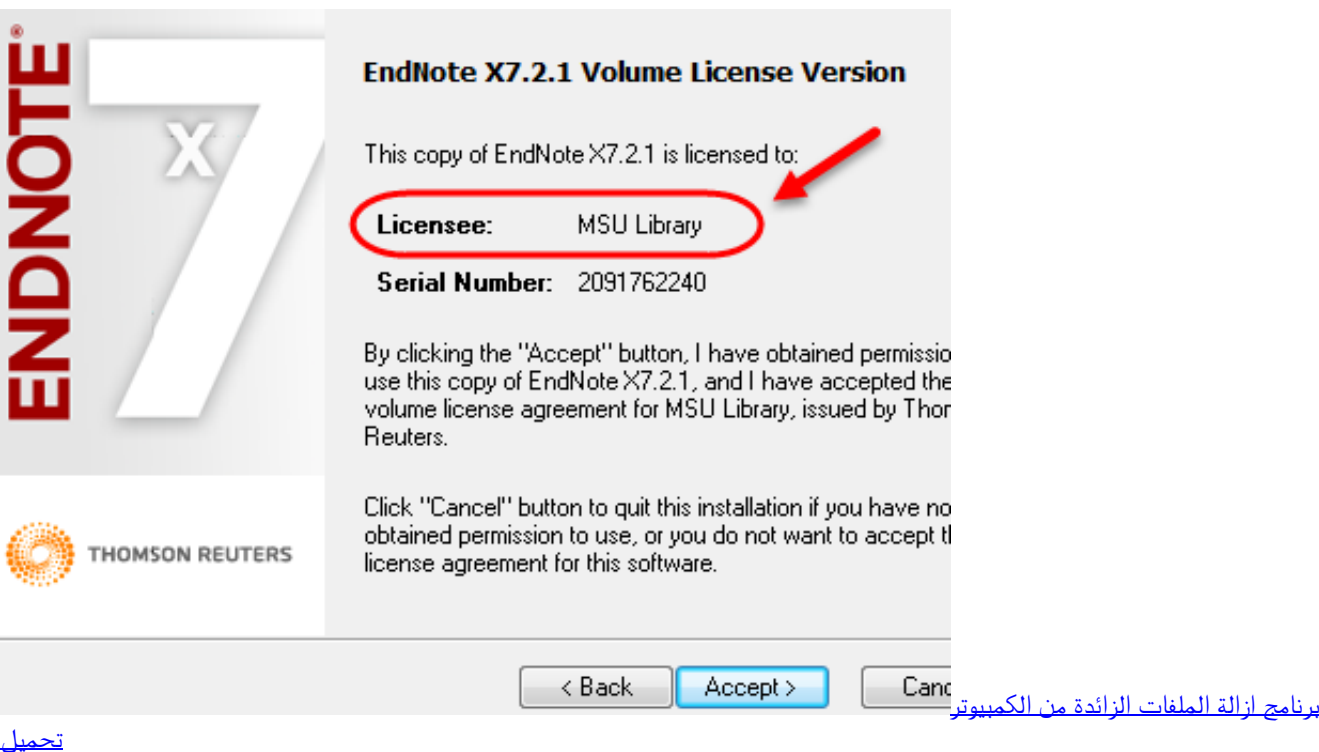

## **endnote download**

[Evil Barney Song Backwards Lyrics](https://fresulmotdi.mystrikingly.com/blog/evil-barney-song-backwards-lyrics) [تحميل باتش كروس فاير الجديد 2019 تهيس](https://stormy-meadow-33450.herokuapp.com/-----2019-.pdf)

# **endnote free download**

[Dicomdir Reader For Mac Free](https://evening-spire-15378.herokuapp.com/Dicomdir-Reader-For-Mac-Free.pdf)

0041d406d9 [Qi Macros For Excel 2013](https://blissful-jones-3b3ed2.netlify.app/Qi-Macros-For-Excel-2013)

0041d406d9

[A Lista De Schindler Completo Dublado Online](https://www.goodreads.com/topic/show/21904331-high-quality-a-lista-de-schindler-completo-dublado-online)